# МИНОБРНАУКИ РОССИИ Федеральное государственное бюджетное образовательное учреждение высшего образования **«Тверской государственный технический университет»**  (ТвГТУ)

УТВЕРЖДАЮ

 Проректор по учебной работе

 \_\_\_\_\_\_\_\_\_\_\_\_\_\_\_\_\_ Э.Ю. Майкова « \_\_\_\_\_ » \_\_\_\_\_\_\_\_\_\_\_\_\_ 20\_\_ г.

# **РАБОЧАЯ ПРОГРАММА**

элективной дисциплины части, формируемой участниками образовательных отношений,

Блока 1 «Дисциплины (модули)»

# **«Раздел рабочей документации «Конструкции металлические»**

Направление подготовки магистров – 08.04.01 Строительство.

Направленность (профиль) – Промышленное и гражданское строительство. Проектирование.

Типы задач профессиональной деятельности: проектный.

Форма обучения – очная.

Инженерно-строительный факультет Кафедра «Конструкции и сооружения»

Тверь 2019

Рабочая программа дисциплины соответствует ОХОП подготовки магистров в части требований к результатам обучения по дисциплине и учебному плану.

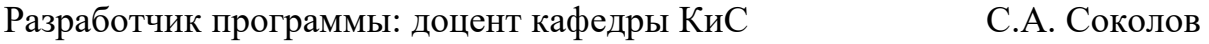

Программа рассмотрена и одобрена на заседании кафедры КиС « $\overline{\phantom{a}}$ »  $\overline{\phantom{a}}$  20 г., протокол №  $\overline{\phantom{a}}$ .

Заведующий кафедрой Т.Р. Баркая

Согласовано Начальник учебно-методического отдела УМУ Д.А. Барчуков

Начальник отдела комплектования зональной научной библиотеки О.Ф. Жмыхова

### **1. ЦЕЛЬ И ЗАДАЧИ ДИСЦИПЛИНЫ**

**Целью** изучения дисциплины **«**Раздел рабочей документации «Конструкции металлические» является обеспечение базы инженерной подготовки и приобретение знаний, необходимых для выполнения комплексного проектирования, с дальнейшей выдачей рабочей документации раздела марки КМ при проектировании зданий различного функционального назначения, с учетом взаимосвязи с другими комплектами чертежей рабочей документании.

#### **Задачами** дисциплины являются:

**-** овладение теоретическими основами, основными понятиями и принципами, работы металлических конструкций при различных видах нагружения, а также узлов соединения данного типа конструкций между собой;

 **-** приобретение навыков составления расчётных моделей зданий со стальным каркасом и анализа полученных в результате выполнения статического расчета внутренних усилий в элементах каркаса с использованием современных программно-вычислительных комплексов;

-приобретение навыков правильно подбирать оптимальные формы поперечных сечений и необходимые конструкционные материалы, обеспечивающие требуемые показатели прочности, жесткости, устойчивости, надежности и экономичности соответствующих элементов стальных конструкций;

-приобретение навыков по разработке раздела рабочей документации чертежей марки КМ;

-ознакомление с основами вариантного проектирования стальных конструкций.

## **2. МЕСТО ДИСЦИПЛИНЫ В СТРУКТУРЕ ОП**

Элективная дисциплина относится к части, формируемой участниками образовательных отношений Блока 1 «Дисциплины (модули)». Для изучения курса требуются знания дисциплин «Строительная механика», «металлические конструкции», «Автоматизация расчетного обоснования проектных решений».

Знания, умения и навыки, получаемые при изучении дисциплины **«**Раздел рабочей документации «Конструкции металлические», подводят итог изучения всего цикла дисциплин посвященных изучению металлических конструкций на протяжении бакалавриата и магистратуры и позволяют студенту на требуемом уровне выполнять раздел КМ рабочей документации при проектировании зданий со стальным каркасом различного функционального назначения.

## **3. ПЛАНИРУЕМЫЕ РЕЗУЛЬТАТЫ ОБУЧЕНИЯ ПО ДИСЦИПЛИНЕ**

### **3.1 Планируемые результаты обучения по дисциплине**

## **Компетенция, закрепленная за дисциплиной в ОХОП**:

**ПК-3.** Способен разрабатывать графическую и текстовую части конструктивного раздела проектной и рабочей документации на строительство и реконструкцию объектов промышленного и гражданского строительства, включая расчетное обоснование конструктивного решения зданий, сооружений и их частей.

### **Индикаторы компетенции, закрепленной за дисциплиной в ОХОП:**

**ИПК-3.1.**Демонстрирует знание нормативной документации, подходов и методов к созданию конструктивных решений и их вариантной оценки в сфере промышленного и гражданского строительства.

**ИПК-3.2.**Разрабатывает расчетное обоснование, проектную и рабочую документацию конструктивного раздела, во взаимосвязи с остальными проектными решениями с учетом объективных условий участка застройки, заданными технико-экономическими параметрами и требованиями системы технического регулирования.

#### **Показатели оценивания индикаторов достижения компетенции**

ИПК-3.1.

#### *Знать:*

З.1. Основной перечень норм проектирования металлических конструкций, их элементов, узлов и соединений;

З.2. Основы построения пространственной расчетной модели здания с учетом влияния на его работу различных вариантов узлов сопряжения элементов в каркасе.

### *Уметь:*

У.1. Выполнять вариантное проектирование металлических конструкций, их элементов, узлов и соединений.

#### **Иметь опыт практической подготовки:**

ПП1. Владеть основными специализированными программно-вычислительными комплексами по проектированию металлических конструкций, их элементов, узлов и соединений.

# ИПК $-3.2$

#### *Знать:*

З.1. Состав раздела рабочей документации чертежей марки КМ и его взаимосвязь с другими разделами рабочей документации разрабатываемыми при проектировании зданий со стальным каркасом различного функционального назначения

З.2. Основные критерии выбора наиболее экономически-эффективной конструкций. *Уметь:* 

У.1. Разрабатывать рабочую документацию чертежей марки КМ на основании действующих норм в том числе и с использованием универсальных и специализированных программно-вычислительных комплексов и систем автоматизированного проектирования.

### *Иметь опыт практической подготовки:*

ПП1. Владеть методикой выбора из возможных наиболее экономически-эффективной конструкции.

**ПК-4.** Способен использовать в процессе создания и оформления конструктивных решений программные и технические средства формирования расчетных и информационных моделей объектов капитального строительства.

### **Индикаторы компетенции, закрепленной за дисциплиной в ОХОП:**

**ИПК-4.1.**Использует в процессе расчетного обоснования, графического отображения и оформления показателей технических параметров конструктивного решения программнотехнических средства проектирования.

#### *Знать:*

З.1. Знать основные нормативные документы регламентирующие правила оформления

проектной и рабочей документации.

 З.2. Основные принципы разработки проектной и рабочей технической документации.

#### *Уметь:*

У.1. Обосновывать выбор проектного решения.

У.2. Оформлять законченные проектно-конструкторские работы.

У.3. Контролировать соответствие разрабатываемых проектов стандартам оформления.

## *Иметь опыт практической подготовки:*

ПП1. Разрабатывать проектную документацию с учетом действующих требований к ее оформлению в части структуры, формы и содержания с использованием современных систем автоматизированного проектирования.

### **3.2. Технологии, обеспечивающие формирование компетенций**

 Проведение практических и лабораторных занятий; выполнение курсового проекта, самостоятельная работа.

# **4. ТРУДОЕМКОСТЬ ДИСЦИПЛИНЫ И ВИДЫ УЧЕБНОЙ РАБОТЫ**

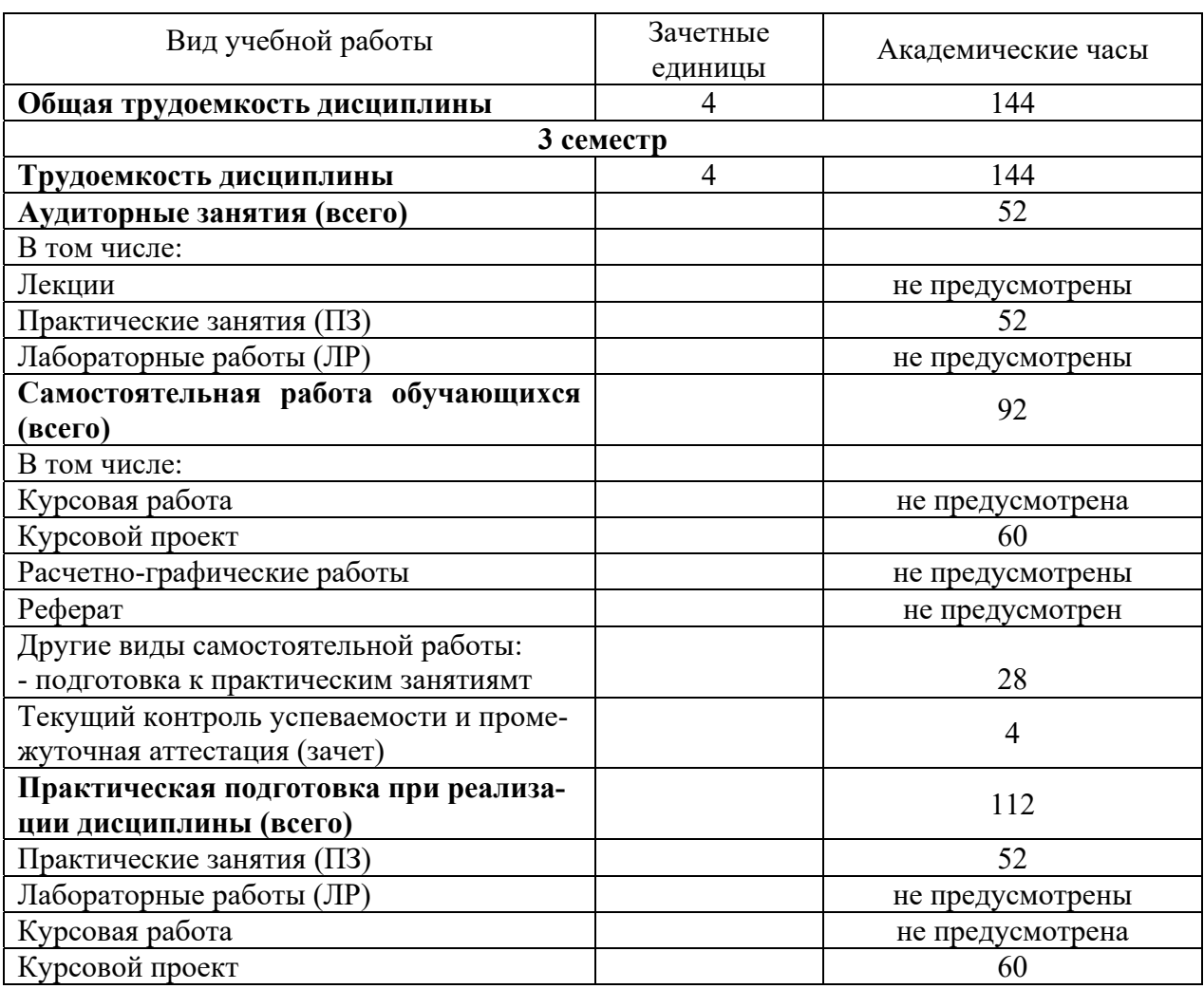

Таблица 1. Распределение трудоемкости дисциплины по видам учебной работы

# **5. Структура и содержание дисциплины**

# **5.1. Структура дисциплины**

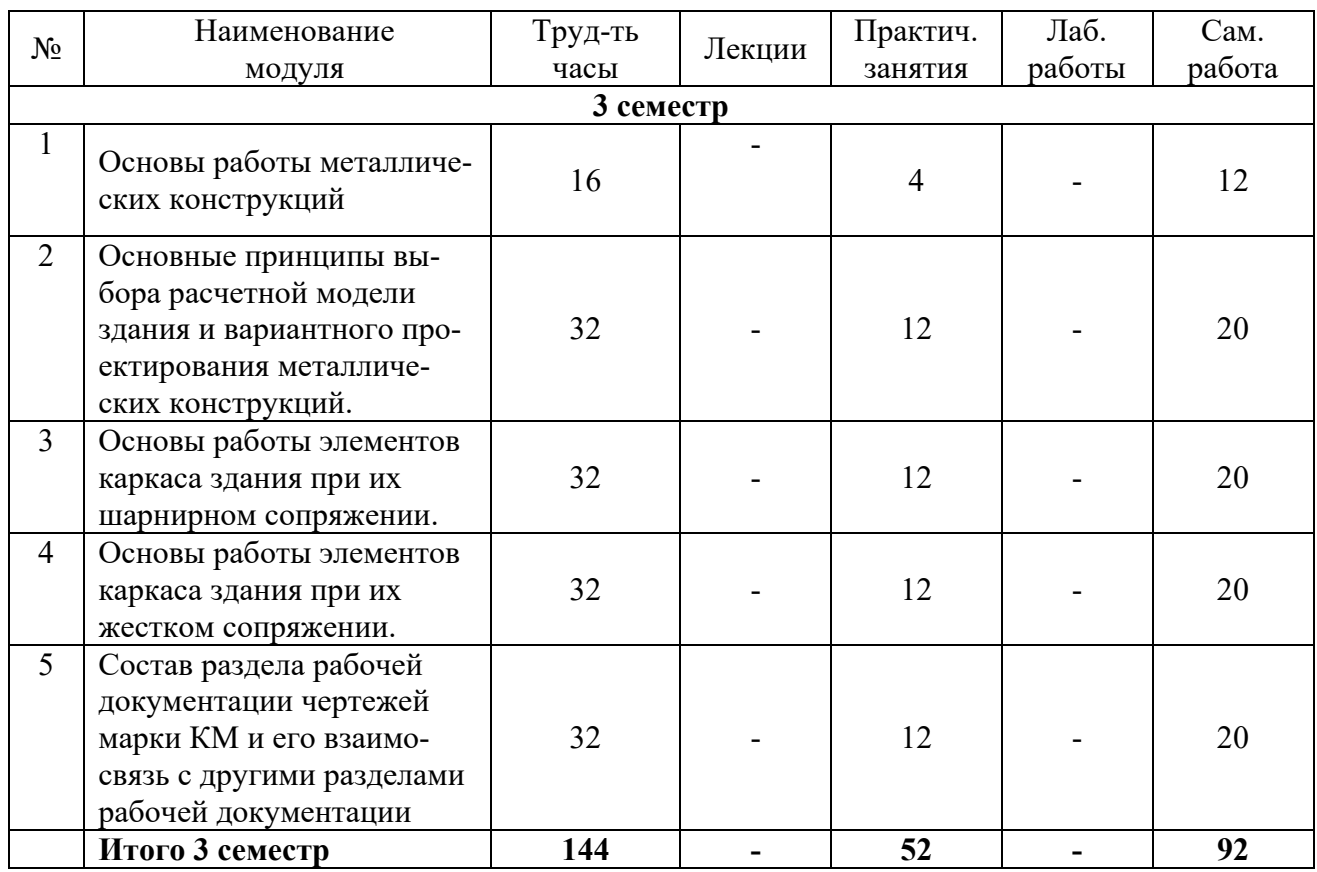

Таблица 2. Модули дисциплины, трудоемкость в часах и виды учебной работы

# **5.2. Практические занятия**

Таблица 3. Тематика, форма практических занятий (ПЗ) и их трудоемкость

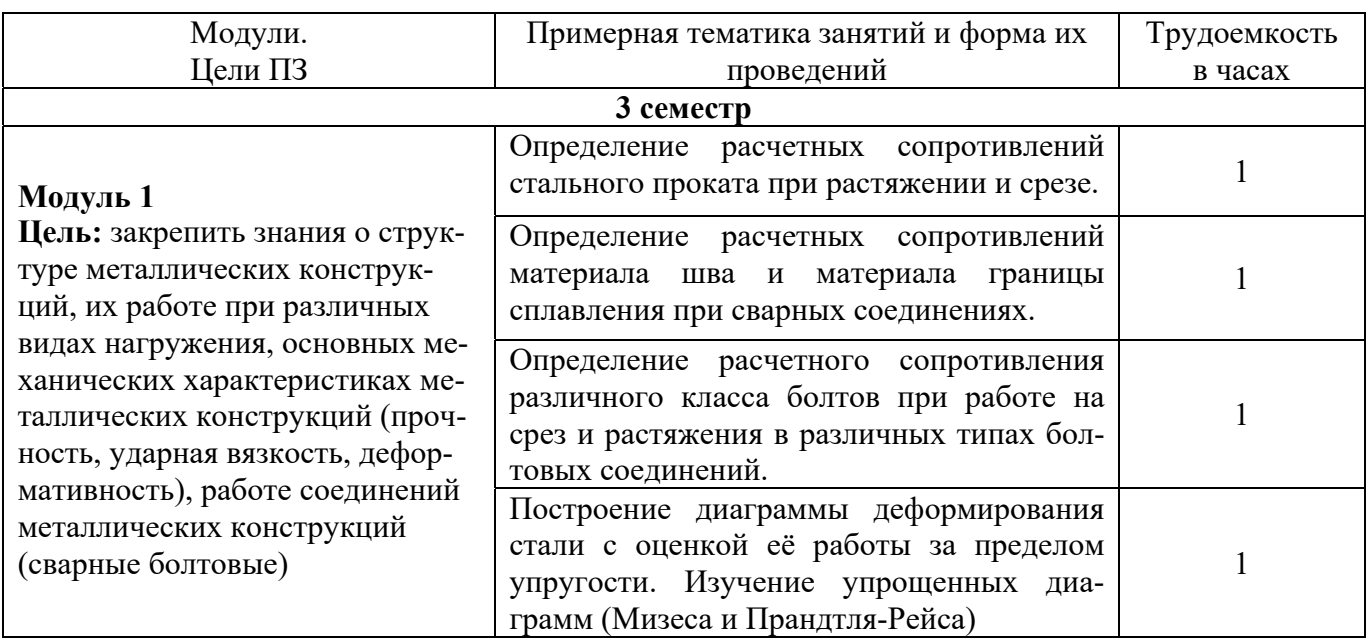

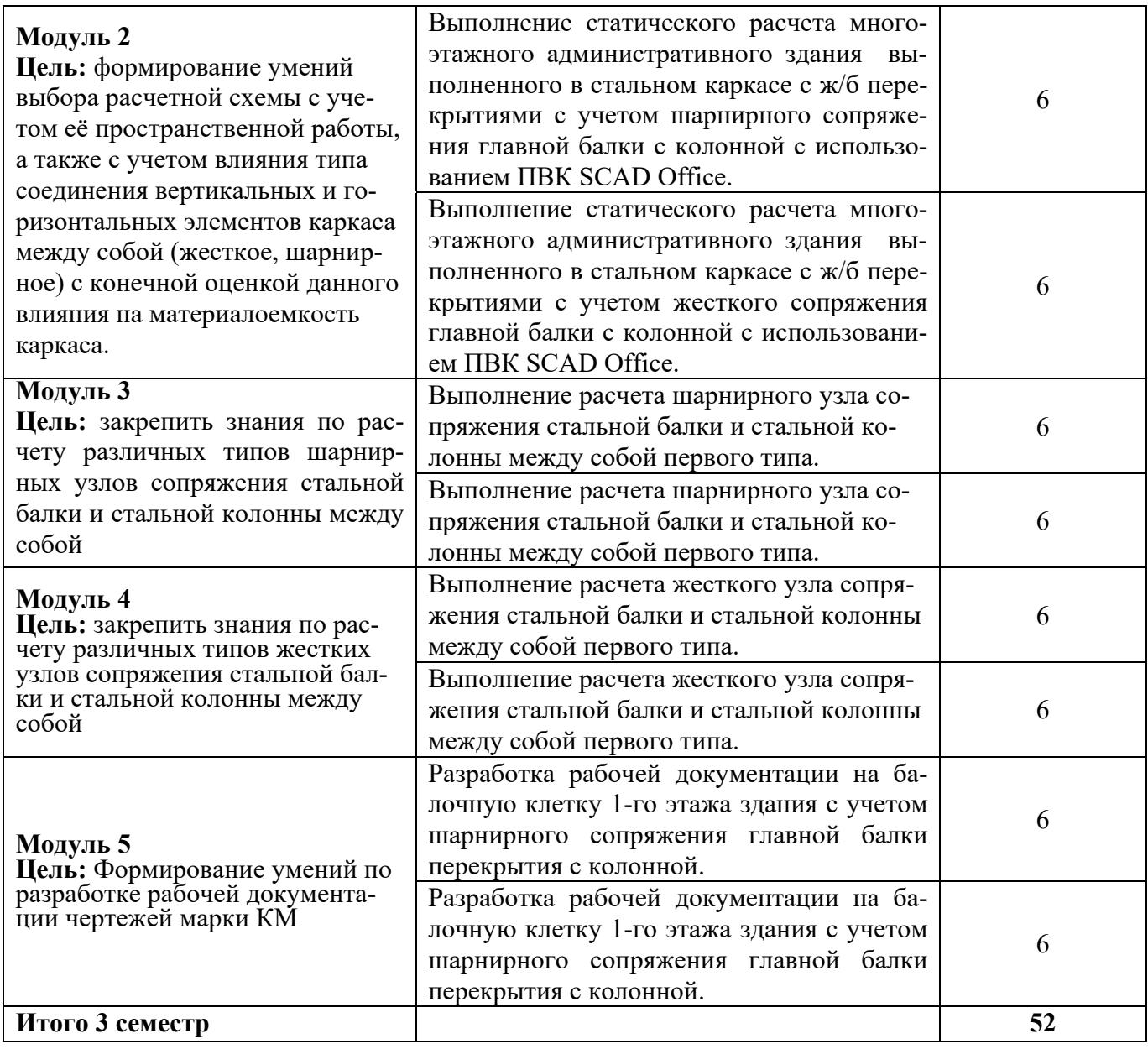

# **6. САМОСТОЯТЕЛЬНАЯ РАБОТА ОБУЧАЮЩИХСЯ И ТЕКУЩИЙ КОНТРОЛЬ ИХ УСПЕВАЕМОСТИ**

#### **6.1. Цели самостоятельной работы**

Формирование способностей к самостоятельному познанию и обучению, поиску литературы, обобщению, оформлению и представлению полученных результатов, их критическому анализу, поиску новых и неординарных решений, аргументированному отстаиванию своих предложений, умений подготовки выступлений и ведения дискуссий.

#### **6.2. Организация и содержание самостоятельной работы**

Самостоятельная работа заключается в изучении отдельных тем курса по заданию преподавателя по рекомендуемой им учебной литературе, в подготовке к практическим занятиям, к текущему контролю успеваемости, в выполнении курсового проекта, подготовке к зачету.

После вводных лекций, в которых обозначается содержание дисциплины, ее проблематика и практическая значимость, студентам выдается задание на курсовой проект. Варианты исходных данных выдаются преподавателем в соответствии с индивидуальным заданием для каждого студента академической группы. Курсовой проект выполняется в соответствии с методическими указаниями по выполнению курсового проекта, разработанными на кафедре КиС.

# **7. УЧЕБНО-МЕТОДИЧЕСКОЕ И ИНФОРМАЦИОННОЕ ОБЕСПЕЧЕНИЕ ДИСЦИПЛИНЫ**

## **7.1. Основная литература по дисциплине**

1. Олейник, П.П. Состав разделов организационно-технологической документации и требования к их содержанию : учеб. пособие / П.П. Олейник, Б.Ф. Ширшиков; Моск. гос. строит. ун-т. - Москва : МГСУ, 2013. - ЦОР IPR SMART. - Текст : электронный. - Режим доступа: по подписке. - Дата обращения: 07.07.2022. - ISBN 978-5-7264-0749-4. - URL: https://www.iprbookshop.ru/20032.html . - (ID=113776-0)

2. Архитектурно-строительное проектирование. Проектирование архитектурных, конструктивных и объемно-планировочных решений зданий, строений, сооружений : сборник нормативных актов и документов / составитель Хлистун Ю.В. - Саратов : Ай Пи Эр Медиа, 2015. - 412 с. - (Библиотека архитектора и строителя). - ЦОР IPR SMART. - Текст : электронный. - Режим доступа: по подписке. - Дата обращения: 04.08.2023. - Лицензия: весь срок охраны авторского права. - ISBN 978-5-905916-12-0. - URL: https://www.iprbookshop.ru/30285.html . - (ID=154580-0)

3. Семенов, В.Н. Унификация, стандартизация и автоматизация выполнения проектной документации для строительства : учеб. пособие дляархитектурно-строит. спец. вузов / В.Н. Семенов. - Москва : Студент, 2011. - 615 с. - (Строительство и архитектура для высших учебных заведений). - Текст : непосредственный. - ISBN 978-5-4363-0011-5 : 995 р. 50 к. - (ID=131887-5)

4. Михайлов, А.Ю. Организация строительства. Стройгенплан : учебное пособие / А.Ю. Михайлов. - 2-е изд. - Москва ; Вологда : Инфра-Инженерия, 2020. - ЭБС Лань. - Текст : электронный. - Режим доступа: по подписке. - Дата обращения: 07.07.2022. - ISBN 978-5- 9729-0393-1. - URL: https://e.lanbook.com/book/148420 . - (ID=147087-0)

5. Скачкова, М.Е. Введение в градостроительную деятельность. Нормативно-правовое и информационное обеспечение : учебное пособие / М.Е. Скачкова, М.Е. Монастырская; под редакцией М.Е. Монастырской. - Санкт-Петербург [и др.] : Лань, 2022. - ЭБС Лань. - Текст : электронный. - Режим доступа: по подписке. - Дата обращения: 26.08.2022. - ISBN 978-5- 8114-3283-7. - URL: https://e.lanbook.com/book/206003 . - (ID=143658-0)

6. Шестакова, Е. Б. Исполнительная документация в строительстве : учебное пособие / Е. Б. Шестакова. — Санкт-Петербург : ПГУПС, 2021. — 68 с. — ISBN 978-5-7641-1577-1. — Текст : электронный // Лань : электронно-библиотечная система. — URL:

https://e.lanbook.com/book/222605 (дата обращения: 19.10.2023). — Режим доступа: для авториз. пользователей. - (ID=157609-0)

# **7.2. Дополнительная литература**

1. Радионов, Т. В. Учебно-методическое пособие по дисциплине: «Нормоконтроль проектной документации и авторский надзор» для практических занятий и самостоятельной работы студентов обучающихся по направлению подготовки 07.04.01 – Архитектура / Т. В. Радионов. — Макеевка : Донбасская национальная академия строительства и архитектуры, ЭБС АСВ, 2023. — 97 c. — Текст : электронный // Цифровой образовательный ресурс IPR SMART : [сайт]. — URL: https://www.iprbookshop.ru/132652.html (дата обращения:  $18.10.2023$ ). — Режим доступа: для авторизир. пользователей- (ID=157596-0)

2. Ефименко, И. Б. Экономическая оценка инновационных проектных решений в строительстве / И. Б. Ефименко. — Саратов: Вузовское образование, 2014. — 276 с. — Текст: электронный // Цифровой образовательный ресурс IPR SMART : [сайт]. — URL:

https://www.iprbookshop.ru/20416.html (дата обращения: 18.10.2023). — Режим доступа: для авторизир. пользователей. - (ID=157598-0)

3. Шеина, С. Г. Экологическая экспертиза проектной документации объектов строительства и реконструкции : учебное пособие / С. Г. Шеина, Л. В. Гиря. — Ростов-на-Дону : Донской государственный технический университет, 2018. — 135 c. — ISBN 978-5-7890-1600-8. — Текст : электронный // Цифровой образовательный ресурс IPR SMART : [сайт]. — URL: https://www.iprbookshop.ru/118119.html (дата обращения: 18.10.2023). — Режим доступа: для авторизир. пользователей. - DOI: https://doi.org/10.23682/118119. - (ID=157606-0)

4. Сильванович, Т.Г. Альбом схем и справочных таблиц по курсу "Железобетонные и каменные конструкции" : учеб. пособие для студентов вузов. Ч. 1 / Т.Г. Сильванович. - Москва : Ассоциация строительных вузов, 2003. - 164 с. : ил. - Библиогр. : с. 164. - Текст : непосредственный. - ISBN 5-93093-233-6 : 112 р. - (ID=57490-17)

5. Строительные нормы и правила. Бетонные и железобетонные конструкции из плотного силикатного бетона : СНиП 2.03.02-86 : утв. Гос. ком. по делам стр-ва 31.01.86 : Взамен СН 165-76 : Срок введ. в действие 01.01.88 / Гос. ком. по делам строительства. - Москва : Госстрой СССР, 1987. - 24 с. : ил. - Текст : непосредственный. - 21 к. - (ID=22853-20)

6. Емельянова, Н. А. Основы информационных технологий в строительстве зданий и сооружений. Разработка и оформление проектно-конструкторской документации : учебное пособие / Н. А. Емельянова. — Иркутск : ИРНИТУ, 2017. — 164 с. — Текст : электронный // Лань : электронно-библиотечная система. — URL: https://e.lanbook.com/book/164009 (дата обращения: 19.10.2023). — Режим доступа: для авториз. пользователей. - (ID=157608-0)

7. Разработка, применение и нормоконтроль конструкторской и технологической документации : учебное пособие / С.А. Вязовов [и др.]. - Тамбов : Тамбовский государственный технический университет : ЭБС АСВ, 2017. - ЦОР IPR SMART. - Текст : электронный. - Режим доступа: по подписке. - Дата обращения: 07.07.2022. - ISBN 978-5-8265-1759-8. - URL: https://www.iprbookshop.ru/85970.html . - (ID=145804-0)

8. Кайнова, В.Н. Метрологическая экспертиза и нормоконтроль технической документации : учебно-методическое пособие / В.Н. Кайнова, Е.В. Зимина, В.Г. Кутяйкин; под общей редакцией В.Н. Кайновой. - 4-е изд. - Санкт-Петербург [и др.] : Лань, 2023. - (Учебники для вузов. Специальная литература). - ЭБС Лань. - Текст : электронный. - Режим доступа: по подписке. - Дата обращения: 07.07.2022. - ISBN 978-5-507-46207-0. - URL: https://e.lanbook.com/book/302291 . - (ID=134191-0)

### **7.3. Методические материалы**

1. **Учебно-методический комплекс дисциплины "Раздел рабочей документации "Металлические конструкции". Направление подготовки 08.04.01 Строительство. Направленность (профиль): Промышленное и гражданское строительство: проектирование** : ФГОС 3++ / Каф. Конструкции и сооружения ; сост. - 2022. - (УМК). - Текст : электронный. - URL: https://elib.tstu.tver.ru/MegaPro/GetDoc/Megapro/157610 . - (ID=157610-0) 2. Экономическое обоснование конструктивных решений и методов производства работ : метод. указ. к диплом.проектированию по экономике стр-ва для студентов спец. ПГС / Тверской политехн. ин-т, Каф. ЭУП ; сост.: Б.П. Волков, П.В. Бабунов. - Тверь : ТвеПИ,

1994. - 15 с. - 200-00. - (ID=1402-2)

3. Проектирование объектного стройгенплана : метод. указ. к курс. и дипломному проектированию по курсу "Орг. и упр. в стр-ве" для направления 08.03.01 Строительство дневной и заоч. форм обучения / Тверской гос. техн. ун-т, Каф. СП ; сост. Ю.Н. Москвина. -

Тверь : ТвГТУ, 2015. - 44 с. : ил. - Текст : непосредственный. - 59 р. 84 к. - (ID=110715-41) 4. Проектирование объектного стройгенплана : метод. указ. к курс. и дипломному проектированию по курсу "Орг. и упр. в стр-ве" для направления 08.03.01 Строительство дневной и заоч. форм обучения : в составе учебно-методического комплекса / Тверской гос. техн. ун-т, Каф. СП ; сост. Ю.Н. Москвина. - Тверь : ТвГТУ, 2015. - (УМК-У). - Сервер. - Текст :

электронный. - 0-00. - URL: https://elib.tstu.tver.ru/MegaPro/GetDoc/Megapro/110530 . -  $(ID=110530-1)$ 

5. Стройгенплан : метод. указ. к курсовому и дипломному проектированию по курсу "Орг., упр. и планирование в стр-ве" для спец. 29.0300 - ПГС дневной и заочной форм обучения / сост.: З.В. Калашникова, Ю.Н. Москвина, Д.А. Веретенников ; Тверской гос. техн. ун-т, Каф. СП. - Тверь : ТвГТУ, 2005. - 47 с. - Библиогр. : с. 45. - Текст : непосредственный. - 18 р. 30 к. - (ID=58947-70)

6. Стройгенплан : метод. указ. к курс. и дипл. проектированию по курсу "Орг., упр. и планирование в стр-ве" для спец. 29.0300 - ПГС дневной и заочной форм обучения / сост.: З.В. Калашникова, Ю.Н. Москвина, Д.А. Веретенников ; Тверской гос. техн. ун-т, Каф. СП. - Тверь : ТвГТУ, 2005. - Сервер. - Текст : электронный. - [б. ц.]. - URL: https://elib.tstu.tver.ru/MegaPro/GetDoc/Megapro/58925 . - (ID=58925-1)

# **7.4. Программное обеспечение по дисциплине**

1. Операционная система MicrosoftWindows: лицензии № ICM-176609 и № ICM-176613 (AzureDevToolsforTeaching).

2. Microsoft Office 2019 Russian Academic: OPEN No Level: лицензия № 41902814.

7.5. Специализированные базы данных, справочные системы, электронно-библиотечные системы, профессиональные порталы в Интернет*.* 

ЭБС и лицензионные ресурсы ТвГТУ размещены:

- 1. Ресурсы:https://lib.tstu.tver.ru/header/obr-res
- 2. ЭКТвГТУ:https://elib.tstu.tver.ru/MegaPro/Web
- 3. ЭБС "Лань":https://e.lanbook.com/
- 4. ЭБС "Университетская библиотека онлайн":https://www.biblioclub.ru/
- 5. ЭБС «IPRBooks»:https://www.iprbookshop.ru/
- 6. Электронная образовательная платформа "Юрайт" (ЭБС «Юрайт»):https://urait.ru/
- 7. Научная электронная библиотека eLIBRARY:https://elibrary.ru/

8. Информационная система "ТЕХНОРМАТИВ". Конфигурация "МАКСИМУМ" : сетевая версия (годовое обновление): [нормативно-технические, нормативно-правовые и руководящие документы (ГОСТы, РД, СНиПы и др.]. Диск 1,2,3,4. - М. :Технорматив, 2014. - (Документация для профессионалов). - CD. - Текст : электронный. - 119600 р. – (105501-1)

9. База данных учебно-методических комплексов:https://lib.tstu.tver.ru/header/umk.html

УМК размещен: https://elib.tstu.tver.ru/MegaPro/GetDoc/Megapro/157610

# **8. МАТЕРИАЛЬНО-ТЕХНИЧЕСКОЕ ОБЕСПЕЧЕНИЕ ДИСЦИПЛИНЫ**

Кафедра «Конструкций и сооружений» имеет аудитории для проведения практических занятий по дисциплине.

### **9. ОЦЕНОЧНЫЕ СРЕДСТВА ДЛЯ ПРОВЕДЕНИЯ ПРОМЕЖУТОЧНОЙ АТТЕСТАЦИИ**

#### **9.1. Оценочные средства для проведения промежуточной аттестации в форме экзамена**

Экзамен по дисциплине учебным планом не предусмотрен.

## **9.2. Оценочные средства для проведения промежуточной аттестации в форме зачета**

1. Вид промежуточной аттестации в форме зачета.

Вид промежуточной аттестации устанавливается преподавателем:

- по результатам текущего контроля знаний и умений, обучающегося без дополнительных контрольных испытаний;

- по результатам выполнения дополнительного итогового контрольного испытания при наличии у студентов задолженностей по текущему контролю.

2. При промежуточной аттестации без выполнения дополнительного итогового контрольного испытания студенту в обязательном порядке описываются критерии проставления зачёта:

 «зачтено» - выставляется обучающемуся при условии выполнения им всех контрольных мероприятий: посещение лекций в объеме не менее 80%, контактной работы с преподавателем, выполнения и защиты всех лабораторных работ и курсовой работы.

При промежуточной аттестации с выполнением заданий дополнительного итогового контрольного испытания студенту выдается билет с вопросами и задачами.

Число заданий для дополнительного итогового контрольного испытания - 20.

Число вопросов – 3 (1 вопрос для категории «знать» и 2 вопроса для категории «уметь»).

Продолжительность – 60 минут.

3. Шкала оценивания промежуточной аттестации – «зачтено», «не зачтено».

4. Критерии выполнения контрольного испытания и условия проставления зачёта: для категории «знать» (бинарный критерий):

Ниже базового – 0 баллов.

Базовый уровень – 1 балл.

для категории «уметь» (бинарный критерий):

Отсутствие умения – 0 балл.

Наличие умения – 1 балл.

Критерии итоговой оценки за зачет:

«зачтено» - при сумме баллов 2 или 3;

«не зачтено» - при сумме баллов 0 или 1.

5. Для дополнительного итогового контрольного испытания студенту в обязательном порядке предоставляется:

база заданий, предназначенных для предъявления обучающемуся на дополнительном итоговом контрольном испытании (типовой образец задания приведен в Приложении);

методические материалы, определяющие процедуру проведения дополнительного итогового испытания и проставления зачёта.

6. Задание выполняется письменно.

Перечень вопросов дополнительного итогового контрольного испытания:

1. Курс «Металлических конструкций». Его связь с другими дисциплинами.

2. Виды каркасов в металлических конструкциях (рамные, связевые, комбинированные рамно-связевые) описание, критерии применения.

3. Обоснование выбора сопряжения вертикальных и горизонтальных элементов каркаса в металлических конструкциях (жесткое, шарнирное) и его влияние на работу каркаса.

4. Шарнирный узел первого типа определение размеров опорного ребра и размеров опорной планки. Расчет опорного ребра по прочности и расчет швов крепления опорной планки к колонне.

5. Шарнирный узел первого типа расчет швов крепления профиля балки к опорному ребру.

6. Конструктивные требования к сварным швам.

7. Конструктивные требования к болтовым соединениям.

8. Правила расстановки вертикальных связей в стальных каркасах при связевой и рамно-связевой системах.

9. Расчет на общую устойчивость здания со стальным каркасом.

10. Шарнирный узел второго типа определение размеров уголка крепления балки к колонне. Расчет необходимого количества болтов на срез и смятие.

11. Опытное изучение механических свойств материалов. Диаграммы растяжения сталей. Основные механические характеристики стали.

12. Аппроксимация диаграмм растяжения стали. Упрощенные диаграммы (Мизеса и Прандтля-Рейса) их применение на практике.

13. Шарнирный узел второго типа определение размеров уголка крепления балки к колонне. Расчет швов крепления уголка к колонне.

14. Шарнирный узел второго типа расчет уголка и стенки балки на срез с учетом ослабления их отверстиями.

15. Жесткий узел первого типа определение размеров накладок для крепления верхнего и нижнего поясов балки к колонне. Расчет накладок по прочности, расчет швов крепления накладок к колонне и к балке.

16. Жесткий узел первого типа определение размеров уголка для крепления стенки балки к колонне. Расчет необходимого количества болтов на срез и смятие.

17. Жесткий узел первого типа определение размеров уголка для крепления стенки балки к колонне. Расчет швов крепления уголка к колонне.

18. Жесткий узел первого типа особенности расчета стенки колонны в зоне примыкания балки.

19. Жесткий узел второго типа определение требуемого количества высокопрочных болтов для крепления верхнего пояса балки к колонне. Понятие о болтах внешней и внутренней зоны

20. Жесткий узел второго типа особенности расчета стенки колонны в зоне примыкания балки.

21. Конструктивные требования к фланцевым соединениям работающим на растяжение.

22. Особенности работы фланцевых соединений работающих на растяжение и их отличие от фрикционных соединений.

23. Состав раздела КМ при разработке рабочей документации.

24. Основные требования предъявляемые к разработке рабочих чертежей марки КМ. Взаимосвязь чертежей данного комплекта с остальными разделами рабочей документации.

25. Состав общих указаний чертежей марки КМ.

При ответе на вопросы зачета допускается пользование справочными данными, ГОСТами, СП и методическими указаниями по выполнению курсового проекта в рамках данной дисциплины.

Пользование различными техническими устройствами не допускается. При желании студента покинуть пределы аудитории во время зачета билет после его возвращения заменяется.

Преподаватель имеет право после проверки письменных ответов на экзаменационные вопросы задавать студенту в устной форме уточняющие вопросы в рамках содержания экзаменационного билета, выданного студенту.

# **9.3. Оценочные средства для проведения промежуточной аттестации в форме курсового проекта или курсовой работы**

## **Курсовая работа.**

Курсовая работа по дисциплине учебным планом не предусмотрена.

### **Курсовой проект.**

1. Шкала оценивания курсового проекта – «отлично», «хорошо», «удовлетворительно», «неудовлетворительно».

2. Тема курсового проекта: «Разработка раздела КМ рабочей документации на балочную клетку 1-го этажа административного здания».

3. Критерии итоговой оценки за курсовую работу:

Таблица 4. Оцениваемые показатели для проведения промежуточной аттестации в форме курсового проекта

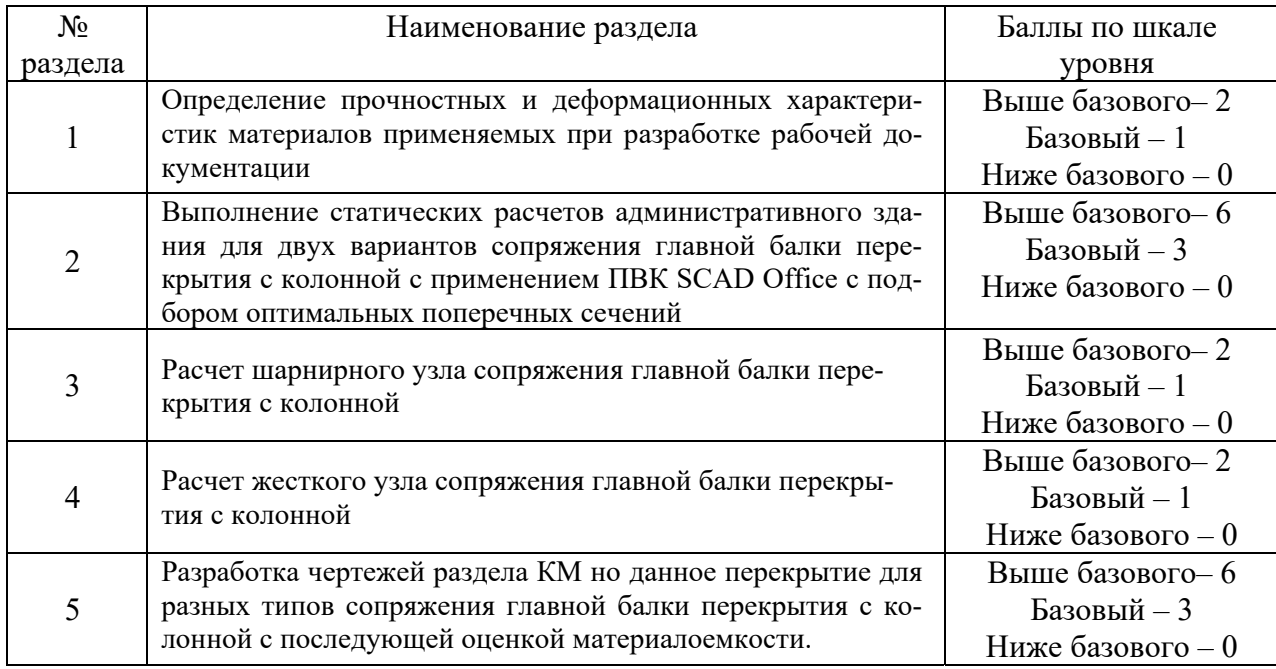

«отлично» – при сумме баллов от 15 до 18;

«хорошо» – при сумме баллов от 12 до 14;

«удовлетворительно» – при сумме баллов от 9 до 11;

«неудовлетворительно» – при сумме баллов менее 9, а также при любой другой сумме, если по какому-либо из разделов работа имеет 0 баллов.

4. В процессе выполнения обучающимся курсового проекта руководитель осуществляет систематическое консультирование.

5. Дополнительные процедурные сведения:

- вариант задания для курсового проекта выдается студенту преподавателем индивидуально в течение двух первых недель обучения;

- проверку и оценку работы осуществляет руководитель, который доводит до сведения обучающего достоинства и недостатки курсового проекта, и его оценку. Оценка проставляется в зачетную книжку обучающегося и ведомость для курсового проекта. Если обучающийся не согласен с оценкой руководителя, проводится защита проекта перед комиссией, которую назначает заведующий кафедрой;

- курсовой проект защищается в целом. При защите студент должен объяснить ход решения, показать знание теоретического материала и умение применить его к решению практических задач.

- проект не подлежит обязательному внешнему рецензированию;

- курсовой проект хранятся на кафедре в течение трех лет.

# **10. МЕТОДИЧЕСКИЕ РЕКОМЕНДАЦИИ ПО ОРГАНИЗАЦИИ ИЗУЧЕНИЯ ДИСЦИПЛИНЫ**

Студенты перед началом изучения дисциплины должны быть ознакомлены с системами кредитных единиц и балльно-рейтинговой оценки.

Студенты, изучающие дисциплину, обеспечиваются электронными изданиями или доступом к ним, учебно-методическим комплексом по дисциплине, включая методические указания к выполнению всех видов самостоятельной работы.

В учебный процесс рекомендуется внедрение субъект-субъектной педагогической технологии, при которой в расписании каждого преподавателя определяется время консультаций студентов по закрепленному за ним модулю дисциплины.

# **11. ВНЕСЕНИЕ ИЗМЕНЕНИЙ И ДОПОЛНЕНИЙ В РАБОЧУЮ ПРОГРАММУ ДИСЦИПЛИНЫ**

Протоколами заседаний кафедры ежегодно обновляется содержание рабочих программ дисциплин, по утвержденной «Положением о рабочих программах дисциплин» форме.

# Федеральное государственное бюджетное образовательное учреждение высшего образования

# **«Тверской государственный технический университет»**

Направление подготовки магистров - 08.04.01 Строительство

Направленность (профиль) – Промышленное и гражданское строительство. Проектирование Кафедра «Конструкции и сооружения»

Дисциплина « Раздел рабочей документации «Конструкции металлические» Семестр 3

# **ЗАДАНИЕ ДЛЯ ДОПОЛНИТЕЛЬНОГО ИТОГОВОГО КОНТРОЛЬНОГО ИСПЫТАНИЯ №\_1\_**

1. Вопрос для проверки уровня «ЗНАТЬ» – 0 или 1 балл:

**Курс «Металлических конструкций». Его связь с другими дисциплинами.** 

2. Задание для проверки уровня «УМЕТЬ» по разделу «Основы работы металлических конструкций» - 0 или 1 балл:

**Определить расчетное сопротивление смятию торцевой поверхности листовой стали С255:** 

3. Задание для проверки уровня «УМЕТЬ» по разделу «Основы работы элементов каркаса здания при их шарнирном сопряжении.» - 0 или 1 балл:

**Для двутавровой балки сечением 35Б1 по ГОСТ 57837-2017 выполненной из стали С345 запроектировать шарнирный узел (тип 1) сопряжения с колонной сечением 35Ш1 по ГОСТ 57837-2017 выполненной из стали С255. Величину опорной реакции принять равной 20 т.** 

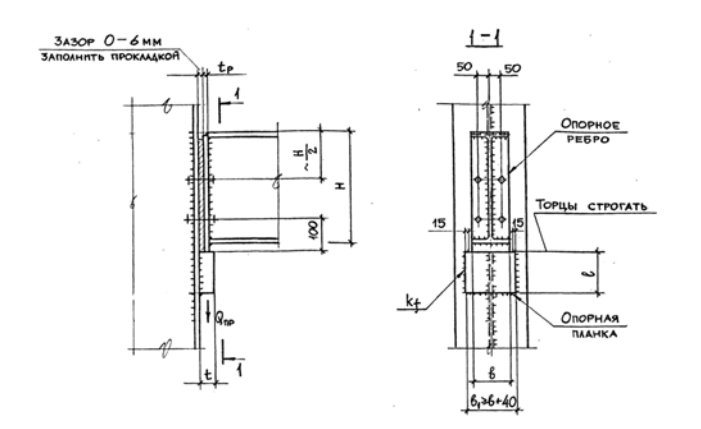

#### **Критерии итоговой оценки за зачет:**

 «зачтено» - при сумме баллов 2 или 3; «не зачтено» - при сумме баллов 0 или 1.

Составитель: к.т.н., доцент кафедры КиС\_\_\_\_\_\_\_\_\_\_\_ С.А. Соколов

Заведующий кафедрой: к.т.н. <br>  $T.P.$  Баркая